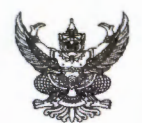

## ำเันทึกข้อความ

ส่วนราชการ <u>ส่วนยุทธศาสตร์ สำนักบริหารจัดการน้ำและอุทกวิทยา โทร ๒๓๙๗</u> ที่ วันที่ ๖ พฤศจิกายน ๒๕๖๓ สบออต/ดูต่ต่อ/อ๕๖๓ เรื่อง ขอให้จัดส่งข้อมูลที่สนับสนุนการติดตามและประเมินผลการดำเนินงานตามยุทธศาสตร์ชาติ

เรียน ผอส่วน ผอช.ภาค และฝบท.บอ.

ตามหนังสือกองแผนงาน ด่วนที่สุด กผง ๐๖/๑๙๐๙/๒๕๖๓ ลงวันที่ ๔ พฤศจิกายน ๒๕๖๓ เรื่อง ขอให้จัดส่งข้อมูลที่สนับสนุนการติดตามและประเมินผลการดำเนินงานตามยุทธศาสตร์ชาติ นั้น

ส่วนยุทธศาสตร์จึงขอความอนุเคราะห์ข้อมูลดังกล่าว ได้แก่

- ตารางปริมาณน้ำเก็บกักและความจุใช้การของอ่างเก็บน้ำขนาดใหญ่ และขนาดกลาง
- สถิติพื้นที่บริหารจัดการน้ำ พื้นที่ชลประทาน และปริมาณน้ำต้นทุน
- รายงานประจำปี รายงานผลการดำเนินการ หรือข้อมูลอื่น ๆ ที่เกี่ยวข้อง

ทั้งนี้ ขอให้จัดส่งให้ส่วนยุทธศาสตร์ เพื่อสนับสนุนระบบติดตามและประเมินผลแห่งชาติ (eMENSCR) สำหรับบันทึกลงในระบบฐานข้อมูลเปิดภาครัฐ แถบเมนู "ข้อมูลสถิติ/สถานการณ์" ในรูปแบบ ไฟล์ Word Excel หรือ PDF ตามความเหมาะสม ทาง email: strategy.owmh@gmail.com ภายในวันที่ ๑๖ พฤศจิกายน ๒๕๖๓.

จึงเรียนมาเพื่อโปรดพิจารณา

(นางสาวอรญา เขียวคุณา) ผยศ.บอ.

เลขที่เอกสารในระบบ E 56 1112

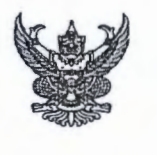

ควนทิสค

บันทึกข้อความ

39.8078

ส่วนราชการ กองแผนงาน ส่วนติดตามและประเมินผล โทร ๐ ๒๒๔๓ ๖๙๒๘ ภายใน ๒๖๓๔ , ๒๒๘๖ 840 8074 W.0463 MAR POSTA 3080-000 MM E พฤศจิกายน ๒๕๖๓ ที่ เรื่อง ขอให้จัดส่งข้อมูลที่สนับสนุนการติดตามและประเมินผลการดำเนินงานตามยุทธศาสตร์ชาติ เรียน ผู้อำนวยการสำนัก/กอง

ตามหนังสือสำนักงานสภาพัฒนาการเศรษฐกิจและสังคมแห่งชาติ ที่ นร ๑๑๑๒/ว ๕๘๙๘ ลงวันที่ ๘ ตุลาคม ๒๕๖๓ ขอให้กรมชลประทานดำเนินการตามมติคณะรัฐมนตรีที่เกี่ยวข้องกับแผนปฏิบัติราชการประจำปี แผนปฏิบัติการด้าน... และการสนับสนุนการติดตามและประเมินผลการดำเนินงานตามยุทธศาสตร์ชาติ และนำเข้า ข้อมูลสถิติ สถานการณ์ หรือข้อมูลอื่นๆ เข้าระบบฐานข้อมูลเปิดภาครัฐเพื่อสนับสนุนการติดตามและประเมินผล การดำเนินงานตามยุทธศาสตร์ชาติ (Open Data Portal for Monitoring and Evaluating Government Projects under National Strategy : Open - D) นั้น

ึกองแผนงาน ขอให้ท่านจัดส่งข้อมูลที่สนับสนุนการติดตามและประเมินผลการดำเนินงาน ิตามยุทธศาสตร์ชาติ ได้แก่ ข้อมูลสถิติ ข้อมูลสถานการณ์ต่างๆ ข้อมูลการบริหารจัดการน้ำ รายงานประจำปี รายงานผลการดำเนินการของสำนัก/กอง หรือข้อมูลอื่นๆ ที่เกี่ยวข้อง ในรูปแบบไฟล์ Microsoft Word Excel หรือ PDF ตามความเหมาะสมและโปรดจัดส่งข้อมูลดังกล่าว ทาง E-mail : monitoring.plan@gmail.com ภายในวันพุธที่ ด๘ พฤศจิกายน ๒๕๖๓ เพื่อนำข้อมูลเข้าระบบ Open – D ต่อไป

จึงเรียนมาเพื่อโปรดพิจารณาดำเนินการ

(นายวิทยา แก้วมี) **NO.NJ.** 

เรียน ผยศ.บอ.

 $\hat{0}$ 

เพื่อโปรดพิจารณาดำเนินการภายในกำหนด

**PI** locom (นายธีระพล ตั้งสมบญ

ผส.บอ.

 $\overline{B}$ er mu.20

mo Stonaren

(น.ส.อรญา เขียวคุณา)

## ด้นฉบับ

neve 15005/6. @ b www anson

เลขที่เอกสารในระบบ E นร 1112/35898

ฝ่ายบริหารทั่วไป (สลก. รับเอกสารจากภายนอก) รับที่ ชป 12987

วันที่ 12 ต.ค. 2563

เรื่อง การคำเนินการตามมติกณะรัฐมนตรีที่เกี่ยวข้องกับแผนปฏิบัติราชการประจำปี แผนปฏิบัติการค้าน… และการสนับสนุนการ ดิดตามและประเมินผลการคำเนินงานตามยุทธศาสตร์ชาติ

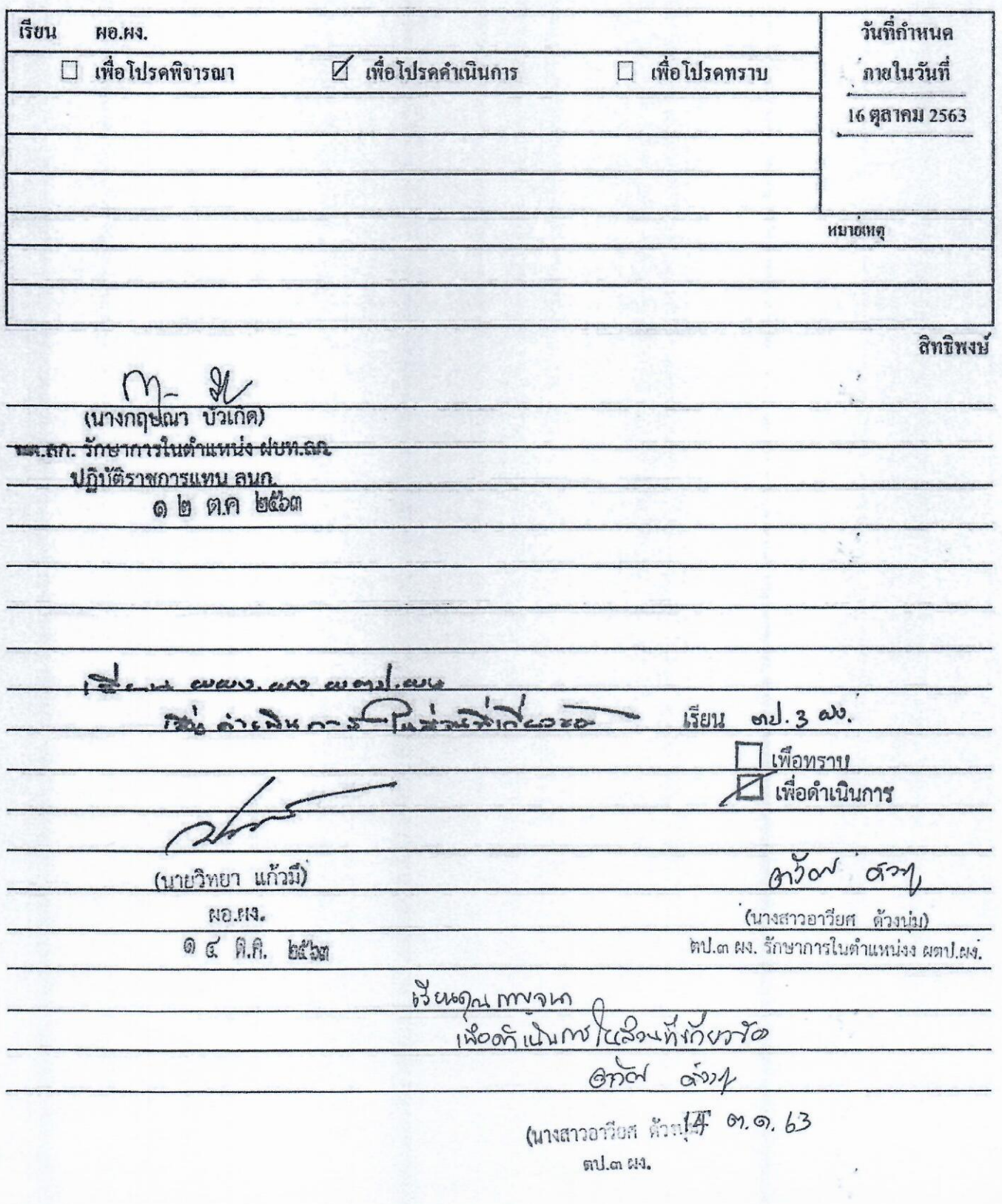

ด่วนที่สุด

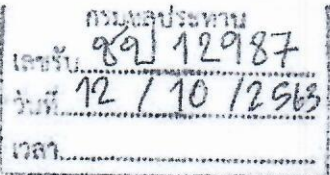

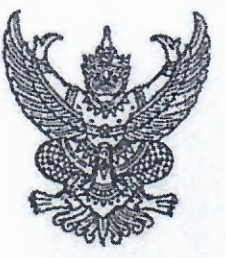

สำนักงานสภาพัฒนาการ เศรษฐกิจและสังคมแห่งชาติ สออ ตนนักรุงเกษม กรุงเทพ ๑๐๑๐๐

## ๘ ตุลาคม ๒๕๖๓

การดำเนินการตามมติคณะรัฐมนตรีที่เกี่ยวข้องกับแผนปฏิบัติราชการประจำปี แผนปฏิบัติการด้าน... เรื่อง และการสนับสนุนการติดตามและประเมินผลการดำเนินงานตามยุทธศาสตร์ชาติ

เรียน อธิบดีกรมซลประทาน

ดวนทิสด

 $\vec{n}$   $\vec{u}$ s goolo/2 & Good

ค้างถึง

๑. หนังสือสำนักงานเลขาธิการคณะรัฐมนตรี ด่วนที่สุด ที่ นร ๐๕๐๕/ว ๔๖๙ ลงวันที่ ๓๐ กันยายน ๒๕๖๓

๒. หนังสือสำนักงานเลขาธิการคณะรัฐมนตรี ด่วนที่สุด ที่ นร ๐๕๐๕/ว ๕๐๓ ลงวันที่ ๖ ธับวาคม ๒๕๖๒

สิ่งที่ส่งมาด้วย OR Code เอกสารประกอบการดำเนินงาน

ตามหนังสือที่อ้างถึง ๑ คณะรัฐมนตรี เมื่อวันที่ ๒๙ กันยายน ๒๕๖๓ มีมติเห็นชอบตามที่ สำนักงานสภาพัฒนาการเศรษฐกิจและสังคมแห่งชาติ ในฐานะฝ่ายเลขานุการคณะกรรมการ ยุทธศาสตร์ชาติเสนอ โดยมอบหมายให้ทุกหน่วยงานของรัฐดำเนินการจัดทำแผนปฏิบัติราชการรายปี ตามนัยมาตรา ๑๖ ของพระราชกฤษฎีกาว่าด้วยหลักเกณฑ์และวิธีการบริหารกิจการบ้านเมืองที่ดี พ.ศ. ๒๕๔๖ ที่กำหนดให้ส่วนราชการทั้งระดับกระทรวง ทบวง กรม และหน่วยงานอื่นของรัฐจัดทำ แผนปฏิบัติราชการประจำปี โดยระบุสาระสำคัญเกี่ยวกับนโยบายการปฏิบัติราชการของส่วนราชการ ้เป้าหมายและผลสัมฤทธิ์ของงาน ประมาณการรายได้ รายจ่าย และทรัพยากรอื่นเพื่อเสนอต่อรัฐมนตรี ให้ความเห็นชอบ โดยให้สำนักงบประมาณดำเนินการจัดสรรงบประมาณเพื่อปฏิบัติงานให้บรรลุผลสำเร็จ ตามแผนปฏิบัติราชการ รวมทั้งเมื่อสิ้นปีงบประมาณให้ส่วนราชการจัดทำรายงานแสดงผลสัมฤทธิ์ ของแผนปฏิบัติราชการประจำปีเสนอต่อคณะรัฐมนตรี และหนังสืออ้างถึง ๒ คณะรัฐมนตรี เมื่อวันที่ ๓ ธันวาคม ๒๕๖๒ มีมติเห็นชอบแนวทางการจัดทำแผนระดับที่ ๓ ในส่วนของแผนปฏิบัติการด้าน.... และ มอบหมายสำนักงานสภาพัฒนาการเศรษฐกิจและสังคมแห่งชาติพิจารณากำกับการดำเนินการตาม แนวทางดังกล่าว เพื่อให้เกิดการถ่ายระดับของแผนทั้งสามระดับอย่างเป็นรูปธรรม รวมทั้งมอบหมายให้ หน่วยงานของรัฐนำเข้าข้อมูลสถิติ สถานการณ์ หรือข้อมูลอื่นใดในระบบติดตามและประเมินผลแห่งชาติ (eMENSCR) สำหรับการติดตาม ตรวจสอบ และประเมินผลการดำเนินการตามยุทธศาสตร์ชาติและ แผนการปฏิรูปประเทศ เพื่อให้เกิดการขับเคลื่อนไปสู่เป้าหมายเดียวกันอย่างเป็นรูปธรรมต่อไป ความละเดียดแจ้งแล้ว นั่น

ในการนี้ เพื่อให้เป็นไปตามมติคณะรัฐมนตรีและพระราชกฤษฎีกาว่าด้วยหลักเกณฑ์และ วิธีการบริหารกิจการบ้านเมืองที่ดี พ.ศ. ๒๕๔๖ ที่กล่าวไว้ข้างต้น ขอความอนุเคราะห์ท่านดำเนินการ ดังนี้

ด. การรายงานผลการปฏิบัติราชการประจำปี พ.ศ.๒๕๖๓ รวมทั้งการจัดทำแผนปฏิบัติ ราชการประจำปี พ.ศ. ๒๕๖๔ และ พ.ศ. ๒๕๖๕ ของหน่วยงาน

๑.๑ จัดทำรายงานผลสัมฤทธิ์ของแผนปฏิบัติราชการประจำปี พ.ศ. ๒๕๖๓ พร้อมทั้ง นำเข้าระบบ eMENSCR ด้วยรหัสผู้ใช้ (Username) และรหัสผ่าน (Password) ของกองแผนหรือกอง ที่ได้รับมอบหมาย รายละเอียดตามเอกสารลำดับที่ ๓ ของสิ่งที่ส่งมาด้วยและผ่านการอนุมัติข้อมูลจาก ผู้บริหาร (M๗) โดยสามารถนำเข้ารายงานผลสัมฤทธิ์ฯ ได้ตั้งแต่วันที่ ๙ ดุลาคม ๒๕๖๓ ถึงวันที่ ตo พฤศจิกายน ๒๕๖๓

๑.๒ จัดทำแผนปฏิบัติราชการประจำปีงบประมาณ พ.ศ. ๒๕๖๔ โดยให้มีรายละเอียด ปรากฎตามเอกสารลำดับที่ ๑ (แบบฟอร์มแผนปฏิบัติราชการรายปี) ของสิ่งที่ส่งมาด้วย โดยเฉพาะ ในส่วนที่ ๒ ความสอดคล้องกับแผน ๓ ระดับ ตามนัยยะของมติคณะรัฐมนตรี เมื่อวันที่ ๔ ธันวาคม ๒๕๖๐ และขอให้ท่านนำเข้าแผนปฏิบัติราชการประจำปีงบประมาณ พ.ศ. ๒๕๖๔ ในระบบ eMENSCR ด้วยรหัสผู้ใช้ (Username) และรหัสผ่าน (Password) ของกองแผนหรือกองที่ได้รับมอบหมาย และผ่านการอนุมัติข้อมูล จากผู้บริหาร (Mei) โดยมีวิธีการนำเข้าแผนปฏิบัติราชการ รายละเอียดปรากฏตามเอกสารลำดับที่ ๓ ของสิ่งที่ ส่งมาด้วย ภายในเดือนธันวาคม ๒๕๖๓ รวมทั้งนำเข้ารายละเอียดข้อมูลโครงการปิ่งบประมาณ พ.ศ. ๒๕๖๔ ในระบบ eMENSCR ให้มีความครบถ้วนสมบูรณ์ ดังรายละเอียดปรากฏตามเอกสารลำดับที่ ๒ ของสิ่ง ที่ส่งมาด้วย โดยให้ใช้รหัสผู้ใช้ (Usemame) และรหัสผ่าน (Password) ของกองผู้รับผิดชอบโครงการ และผ่าน การอนุมัติข้อมูลจากผู้บริหาร (Mev) ให้แล้วเสร็จในช่วงระหว่างเดือนตุลาคม ๒๕๖๓ – เดือนธันวาคม ๒๕๖๓ และดำเนินการรายงานผลการดำเนินงานโครงการตามระเบียบว่าด้วยการติดตาม ตรวจสอบ และ ประเมินผล การดำเนินการตามยุทธศาสตร์ชาติ และแผนการปฏิรูปประเทศ พ.ศ. ๒๕๖๒

๑.๓ จัดทำร่างแผนปฏิบัติราชการประจำปี่งบประมาณ พ.ศ. ๒๕๖๕ โดยให้มีรายละเอียด ของแผนปฏิบัติราชการฯ ตามรายละเอียดปรากฏตามเอกสารลำดับที่ ๑ ของสิ่งที่ส่งมาด้วย ให้ทันต่อการ จัดทำคำของบประมาณรายจ่ายประจำปีงบประมาณ พ.ศ. ๒๕๖๕ เพื่อใช้เป็นข้อมูลประกอบการจัดสรร งบประมาณประจำปีงบประมาณ พ.ศ. ๒๕๖๕ ของสำนักงบประมาณ และจัดทำแผนปฏิบัติราชการประจำปี งบประมาณ พ.ศ. ๒๕๖๕ ให้แล้วเสร็จ พร้อมทั้งนำเข้าระบบ eMENSCR ด้วยรหัสผู้ใช้ (Username) และ รหัสผ่าน (Password) ของกองแผนหรือกองที่ได้รับมอบหมาย และผ่านการอนุมัติข้อมูลจากผู้บริหาร (Mei) ภายในเดือนกันยายน ๒๕๖๔

๒. แผนปฏิบัติการด้าน.... โดยให้ดำเนินการสรุปผลแผนปฏิบัติการด้าน.... ที่หน่วยงาน ได้ประกาศใช้แล้วและยังมีผลบังคับใช้จนถึงปัจจุบัน หรืออยู่ระหว่างการจัดทำ และนำเข้าข้อมูลในระบบ eMENSCR ตามข้อชี้แจงที่กำหนดไว้ โดยมีวิธีการนำเข้าแผนปฏิบัติการด้าน.... ตามรายละเอียด ปรากฏตามเอกสารลำดับที่ ๓ ของสิ่งที่ส่งมาด้วย ภายในวันที่ ๑๖ ตุลาคม ๒๕๖๓ ทั้งนี้ สำหรับ แผนปฏิบัติการด้าน.... ที่ดำเนินการจัดทำแล้วเสร็จและประกาศใช้แล้ว ขอให้หน่วยงานนำเข้าระบบ eMENSCR ผ่าน URL https://emenscr.nesdc.go.th/planlevelm/main.html โดยใช้รหัสผู้ใช้ (Usemame) และรหัสผ่าน (Password) ของกองแผนหรือกองที่ได้รับมอบหมายของหน่วยงานเจ้าภาพหลัก ของแผนปฏิบัติการด้าน....

.๓. ระบบฐานข้อมูลเปิดภาครัฐเพื่อสนับสนุนการติดตามและประเมินผลการดำเนินงาน ตามยุทธศาสตร์ชาติ (Open Data Portal for Monitoring and Evaluating Government Projects under National Strategy : Open-D) ขอให้ท่านนำข้อมูลสถิติ สถานการณ์ หรือข้อมูล อื่นในระบบ eMENSCR เข้าระบบฐานข้อมูลเปิดภาครัฐเพื่อสนับสนุนการติดตามและประเมินผลการดำเนินงาน ตามยุทธศาสตร์ชาติ ผ่านทางเว็บไซต์ https://opendata.nesdc.go.th/ ตั้งแต่วันที่ ๑๖ ตุลาคม ๒๕๖๓ โดยมีขั้นตอนการดำเนินงานปรากฏ ตามรายละเอียดเอกสารลำดับที่ ๔ ของสิ่งที่ส่งมาด้วย

จึงเรียนมาเพื่อโปรดดำเนินการต่อไป จะขอบคุณยิ่ง ทั้งนี้ สำนักงานฯ ได้มีหนังสือเรียน ปลัดกระทรวง/หัวหน้าส่วนราชการของหน่วยงานท่านด้วยแล้ว

ขอแสดงความนับถือ

CRNR

(นายดนุชา พิชยนันท์) เลขาธิการสภาพัฒนาการเศรษฐกิจและสังคมแห่งชาติ

กองยุทธศาสตร์ชาติและการปฏิรูปประเทศ โทร. o bledo code ท่อ blemo, bleme และ bloom โทรสาร o bbco bacc E-mail: Sorraya@nesdc.go.th

สิ่งที่ส่งมาด้วย

## QR Code เอกสารประกอบการดำเนินงาน

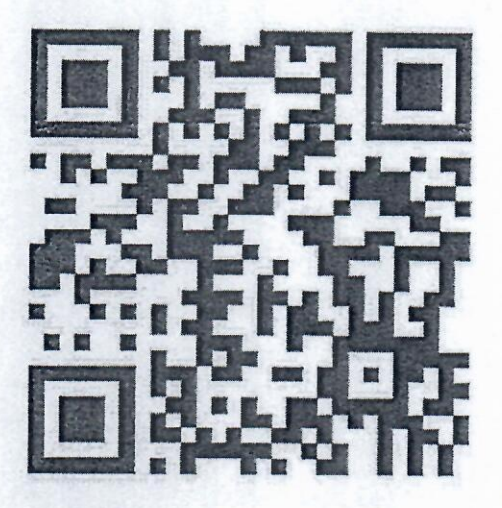

- ๑. แบบฟอร์มแผนปฏิบัติราชการประจำปี http://nscr.nesdb.go.th/format-planlevel3/
- ๒. ตัวอย่างข้อเสนอโครงการที่สมบูรณ์

http://nscr.nesdb.go.th/wp-content/uploads/2020/10/full-project.pdf

๓. เอกสารชี้แจงการรายงานผลสัมฤทธิ์แผนปฏิบัติราชการ การสรุปผลแผนปฏิบัติการด้าน…. และการนำเข้า แผนระดับที่ ๓

http://nscr.nesdb.go.th/wp-content/uploads/2020/10/document-71063.pdf

๔. คู่มือการนำข้อมูลเปิดภาครัฐเพื่อสนับสนุนการติดตามและประเมินผลการดำเนินงานตามยุทธศาสตร์ชาติ https://opendata.nesdc.go.th/pages/user-manual